## **Editing metadata**

Waypoints metadata include information such as:

- Name
- Description
- Local time of saving
- Comment
- Source
- Symbol name
- Type
- $\bullet$  Links

## $\pmb{\times}$

These information can be found by clicking on left main menu → Waypoint info.

From: <https://docs.vecturagames.com/gpxviewer/>- **GPX Viewer User Guide**

Permanent link: **[https://docs.vecturagames.com/gpxviewer/doku.php?id=docs:waypoint\\_edit\\_metadata&rev=1662388555](https://docs.vecturagames.com/gpxviewer/doku.php?id=docs:waypoint_edit_metadata&rev=1662388555)**

Last update: **2022/09/05 14:35**

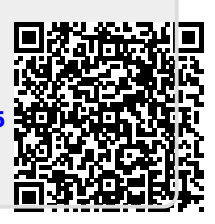